# Graduación Maestría

<span id="page-0-0"></span>Características [Manual de Operación](#page-0-0)

# **Trabajo escrito Profesional**

**I. Tutor**

1. Durante sus estudios de maestría el alumno contacta (con apoyo de su coordinador) al tutor que desea le dirija su **Trabajo Escrito Profesional** considerando el área o línea de investigación en la que desea desarrollarlo; para poder elegir esta opción de graduación el interesado ya debe contar con la autorización por escrito del tutor, quien lo asesorará para la presentación de su protocolo, elaboración y culminación del trabajo.

1. El alumno (una vez elaborado el protocolo) deberá solicitar al tutor su firma en la Carta de Aceptación del Tutor para el Trabajo Escrito Profesional [\(descargar formato\)](https://posgrado.fca.unam.mx/docs/graduacion/maestria/TEP_carta_aceptacion_tutor.doc)

#### **II. Revisión de Estudios**

3. El interesado en esta opción de graduación deberá observar lo siguiente:

- Que en su historial académico se cumpla con el 100% de los créditos académicos requeridos para iniciar sus trámites de graduación.
- 4. Si el interesado cumple con el requisito anterior (punto 3) acude a las oficinas de **Administración Escolar** de la **División de Estudios de Posgrado** para tramitar su revisión de estudios.
- 5. **Administración Escolar** entrega al interesado una **Solicitud de Revisión de Estudios** misma que el interesado completa a mano en ese momento y la devuelve.
- 6. **Administración Escolar** entrega al interesado una **contraseña** como acuse de recibo de la **Solicitud de Revisión de Estudios**.
- 7. El interesado acude, aproximadamente treinta días hábiles posteriores a la fecha que tiene su **contraseña**, ante las oficinas de Administración Escolar para recibir su **Revisión de Estudios**, este trámite requiere la presentación de una identificación oficial vigente además de la propia **contraseña**.

## **III. Inscripción**

- 8. El alumno acude a la **Coordinación de Graduación** y entrega la siguiente documentación:
	- La **Revisión de Estudios** (punto 7), 2 copias .
	- La **Carta de aceptación del Tutor para el Trabajo Escrito Profesional** (punto 2), en original con la firma del tutor en tinta negra.
	- La Solicitud de Registro para el Trabajo Escrito Profesional [\(descargar formato\),](https://posgrado.fca.unam.mx/docs/graduacion/maestria/TEP_solicitud_registro_trabajo.doc) en original con la firma en tinta negra del interesado y una copia fotostática.
- 9. La **Coordinación de Graduación** verifica documentación y requisitos del punto anterior (8), acusa de recibo y realiza la inscripción del interesado.

# **IV. Votos y Ejemplares**

10. Una vez concluido su trabajo, el interesado entrega a la **Coordinación de Graduación** lo siguiente:

- Un ejemplar engargolado [\(ver especificaciones\)](https://posgrado.fca.unam.mx/docs/graduacion/maestria/TEP_engargolado.html) del Trabajo Escrito Profesional
- Constancia de Conclusión del Trabajo Escrito Profesional [\(descargar formato\)](https://posgrado.fca.unam.mx/docs/graduacion/maestria/TEP_constancia_conclusion.doc) en original con la firma en tinta negra del tutor correspondiente.

Manual de operaciones

**Trabajo Escrito Profesional**

[Inicio](https://posgrado.fca.unam.mx/index.php) Acerca de [Admisión](https://posgrado.fca.unam.mx/admision.php) [Especializaciones](https://posgrado.fca.unam.mx/especializacion.php) [Maestrías](https://posgrado.fca.unam.mx/maestrias.php) [Doctorado](https://posgrado.fca.unam.mx/doctorado.php) [Administración Escolar](https://posgrado.fca.unam.mx/administracion_escolar.php) Graduación  $\vee$  [Becas](https://posgrado.fca.unam.mx/becas.php)

[Inicio](https://posgrado.fca.unam.mx/index.php) [Graduación Maestría](https://posgrado.fca.unam.mx/graduacion_maestria.php)

[Inicio](https://posgrado.fca.unam.mx/index.php) / [Graduación Maestría](https://posgrado.fca.unam.mx/graduacion_maestria.php) / Trabajo Escrito Profesional

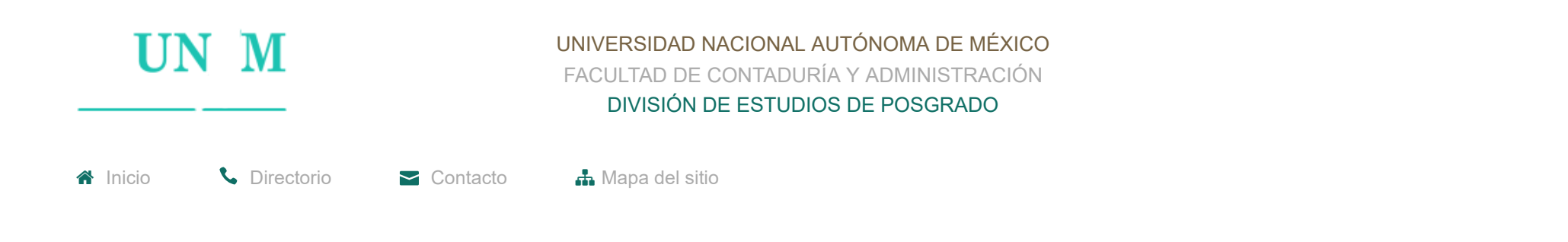

- Propuesta de Jurado [\(descargar formato\)](https://posgrado.fca.unam.mx/docs/graduacion/maestria/trabajo_escrito_propuesta_jurado.doc) que se integra con cinco sinodales con la firma en tinta negra del tutor y del interesado.
- 11. La **Coordinación de Graduación** elabora los documentos correspondientes para la presentación de una réplica oral los cuales entrega al interesado conforme a lo siguiente:
	- **Carta de Presentación**, en original por cada uno de los sinodales.
	- **Relación de Entrega de Cartas de Presentación y el Trabajo Escrito Profesional**; en original.
	- El oficio "**Voto**" en original para cada uno de los sinodales. (El sinodal tiene un plazo máximo de 15 días hábiles contados a partir de que reciba la tesis para emitir su voto).
- 12. El interesado acude con cada uno de los miembros de su sínodo y conforme a la documentación del punto anterior (11) deberá presentar lo siguiente:
	- Entrega la **Carta de Presentación** y un **Ejemplar (engargolado)** del **Trabajo Escrito Profesional** a cada sínodo.
	- Solicita la firma del sinodal correspondiente en la **Relación de Entrega de Cartas de Presentación y el Trabajo Escrito Profesional**.
	- Solicita la firma (tinta negra) del sinodal correspondiente en original del oficio "Voto", así como la fecha en que fue firmado.
- 13. El interesado integra la documentación y cumple con los requisitos establecidos en el formato **Relación de Documentos** [\(descargar](https://posgrado.fca.unam.mx/TEP_relacion.php)) para tramitar el Examen de Grado de Maestría, opción: Trabajo Escrito Profesional con el objetivo de integrarla al siguiente punto.
- 14. Cuando el interesado obtiene las firmas y requisitos de los puntos (12) y (13) acude a la **Coordinación de Graduación** y devuelve lo siguiente:
	- **La Relación de Entrega de Cartas de Presentación y el Trabajo Escrito Profesional** (punto 12), en original y firmada por los cinco sinodales.
	- Los oficios "**Votos**", (punto 12) en original.
	- Entrega la documentación y requisitos contenidos en la **Relación de Documentos para Tramitar el Examen de Grado de Maestría, opción: Trabajo Escrito Profesional** (punto 13).

#### **V. Derecho de examen y pergamino**

24. [El interesado acude el día de su réplica oral media hora antes al lugar acordado con el fin de preparar su exposición \(descargar](https://posgrado.fca.unam.mx/docs/graduacion/maestria/TEP_exposicion.html) especificaciones) y los materiales necesarios; es importante mencionar que para poder llevarse a cabo la réplica oral deberán presentarse al examen al menos tres de los cinco sinodales.

- 15. La **Coordinación de Graduación** verifica que el interesado cumpla con las firmas y requisitos del punto anterior (14) y prepara la documentación requerida por la **Subdirección de Asuntos Escolares del Posgrado (SAEP)**.
- 16. La **Coordinación de Graduación** entrega al interesado la siguiente documentación con el fin de que acuda a realizar su pago por "derecho de examen y pergamino" ante las oficinas de la **Subdirección de Asuntos Escolares del Posgrado (SAEP**):
	- **Oficio de Nombramiento de Jurado de Maestría** (liga directa), en original.
	- Oficio de prórroga, en original
	- Un oficio "**Voto**" por cada uno de los sinodales, en original.
	- **Oficio de autorización del Comité Académico para realizar Examen de Grado con cinco sinodales** en original (para el caso de planes de estudios que establecían siete sinodales).
	- **Revisión de Estudios**, 1 copia.
	- Toda la documentación contenida en la **Relación de Documentos para Tramitar el Examen de Grado de Maestría del Trabajo Escrito Profesional** (punto 13).
- 17. El interesado acude a las oficinas de la **Subdirección de Asuntos Escolares del Posgrado (SAEP)**, efectúa su pago y remite el comprobante escaneado a la **Coordinación de Graduación** a la dirección: grados\_academicos@fca.unam.mx quien emitirá el acuse de recibo correspondiente.

#### **VI. Engargolado y disco compacto**

18. El interesado debe realizar un engargolado y una versión electrónica (contenida en un disco compacto) de su **Trabajo Escrito Profesional** conforme al punto (12) de la **Relación de Documentos para tramitar el examen de grado de Maestría, opción: Trabajo Escrito Profesional** que se menciona en el punto (13) de este manual

#### **VII. Programación del examen de grado**

- 19. El interesado consensua con los miembros de su jurado el día y hora para la aplicación de su examen, datos que informa a la **Coordinación de Graduación** vía correo electrónico a la dirección: grados\_academicos@fca.unam.mx
- 20. La **Coordinación de Graduación** responde acuse recibo de información por correo electrónico del punto anterior (19).
- 21. Con base a lo anterior la **Coordinación de Graduación** define la fecha, día, hora y lugar de aplicación del examen; elaborando las **Circulares** correspondientes para informárselos a los miembros del jurado.
- 22. La **Coordinación de Graduación** entrega al interesado las **Circulares** del punto anterior (21) en dos tantos originales con el fin de que el mismo sea quien recabe las firmas (en tinta negra) de cada uno de los sinodales y hacerle la entrega oficial de un **ejemplar engargolado** de su **Trabajo Escrito Profesional**.
- 23. El interesado devuelve los mismos dos originales del punto anterior (22) a la **Coordinación de Graduación**, la fecha límite para la entrega de estos documentos es de **tres días antes** de la fecha programada de su examen.

## **VIII.- Réplica oral**

## **IX.- Constancia de Examen y ceremonia de Toma de Protesta**

25. El interesado realiza su toma de protesta y recibe del jurado su **Constancia de Examen** el mismo día de su aplicación.

#### **X.- Trámites ante la Dirección General de Administración Escolar (DGAE)**

26. Después de 90 días hábiles posteriores al examen de grado, el interesado deberá consultar la página de la **Dirección General de Administración Escolar (DGAE)** <https://www.dgae.unam.mx/>o bien podrá comunicarse a los teléfonos 5622-5568 al 72 del programa **( )** g g

**TRAMITEL** para conocer el avance del trámite de expedición de su título. El título será entregado al interesado presentando su Constancia de Examen en las ventanillas 12 y 13 del edificio de la **Dirección General de Administración Escolar (DGAE**) ubicadas en el Circuito de la Investigación Científica que se encuentra entre la estación del Metro Universidad y el Centro de Desarrollo Infantil (CENDI).

#### **Nota**

Hecho en México DR © 2020 **[CRÉDITOS](https://posgrado.fca.unam.mx/creditos.php)** 

Esta página puede ser reproducida con fines no lucrativos, siempre y cuando no se mutile, se cite la fuente completa y su dirección electrónica. De otra forma requiere permiso previo por escrito de la institución. [AVISO DE PRIVACIDAD](http://www.fca.unam.mx/docs/aviso_privacidad.pdf). Sitio web administrado por el Centro de Informática de la Facultad de Contaduría y Administración [\(CIFCA](http://cifca.fca.unam.mx/)).

: En caso de que el interesado sea suspendido en su réplica oral, deberá esperar un período de 6 meses posteriores a su fecha de examen para iniciar nuevamente su proceso de graduación. (Artículo 30 Reglamento General de Exámenes 1978, Legislación Universitaria).

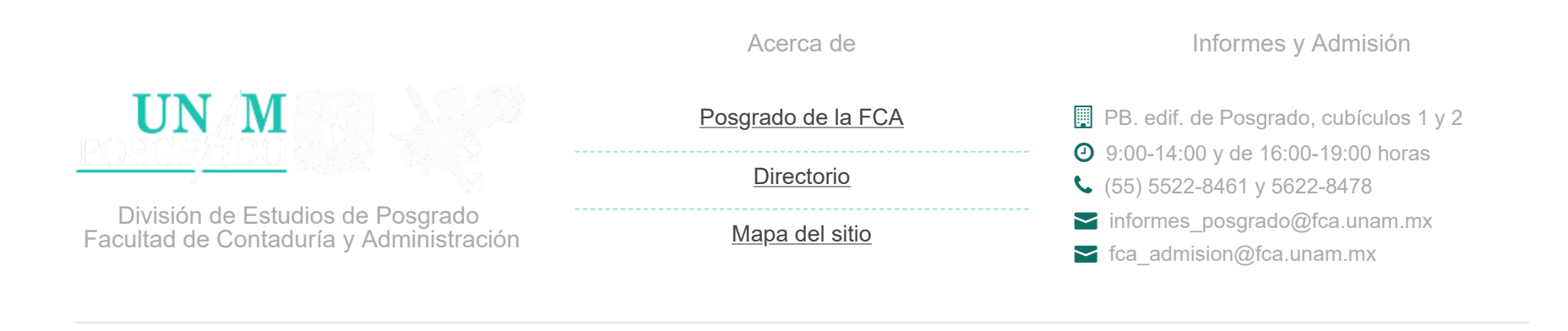